## 4 DISPLAY CODE SETTING METHOS

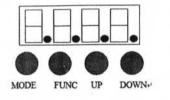

MENU

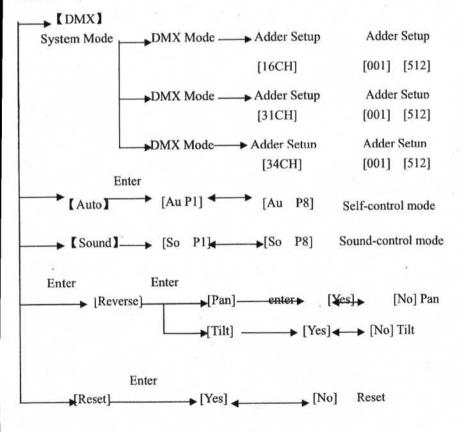

## 5 DMX CHANNEL SHEET

## Channel Mode

| 16CH | 31CH | 34CH | Function                 | Channel<br>Value | Function                        |
|------|------|------|--------------------------|------------------|---------------------------------|
| СНІ  |      | СНІ  | self-setting<br>Program  | 0-15             | No action                       |
|      |      |      |                          | 16-45            | Internal running 1              |
|      |      |      |                          | 46-75            | Internal running 2              |
|      |      |      |                          | 76-105           | Internal running 3              |
|      |      |      |                          | 106-135          | Internal running 4              |
|      |      |      |                          | 136-165          | Internal running 5              |
|      |      |      |                          | 166-195          | Internal running 6              |
|      |      |      |                          | 196-225          | Internal running 7              |
|      |      |      |                          | 226-255          | Internal running 8              |
| CH2  | CH1  | CH2  | Pan                      | 0-255            | 0-540°                          |
| CH3  | CH2  | CH3  | Tilt                     | 0-255            | 0-270°                          |
| CH4  |      | CH4  | Pan Tilt                 | 0-255            | Pan Fine                        |
| CH5  |      | CH5  | Tilt Fine                | 0-255            | Tilt Fine                       |
| CH6  | СН3  | CH6  | X, Y speed<br>Adjustment | 0-255            | From fast to slow               |
| CH7  | CH4  | CH7  | Profile Dimmer           | 0-255            | From dark to bright             |
|      | СН5  | CH8  | Profile Strobe           | 0-7              | Turn on                         |
| CH8  |      |      |                          | 8-250            | Strobe from fast to slow        |
|      |      |      |                          | 251-255          | Turn off                        |
|      | CH6  | CH9  |                          | 0-15             | Open                            |
|      |      |      |                          | 16-31            | Color 1                         |
| СН9  |      |      |                          | 32-47            | Color 2                         |
|      |      |      |                          | 48-63            | Color 3                         |
|      |      |      | Color: 7several+         | 64-79            | Color 4                         |
|      |      |      | White Lighting           | 80-95            | Color 5                         |
|      |      |      |                          | 96-111           | Color 6                         |
|      |      |      |                          | 112-127          | Color 7                         |
|      |      |      |                          | 128-255          | Color flow from fast to<br>slow |

|      |     |          |                            | 0-7     | Open                  |
|------|-----|----------|----------------------------|---------|-----------------------|
|      |     |          |                            | 8-15    | Gobo 1                |
|      |     |          |                            | 16-23   | Gobo 2                |
|      |     |          |                            | 24-31   | Gobo 3                |
|      |     |          |                            | 32-39   | Gobo 4                |
|      |     |          |                            | 40-47   | Gobo 5                |
|      |     |          |                            | 48-55   | Gobo 6                |
|      |     | 1        |                            | 56-63   | Gobo 7                |
|      |     |          |                            | 64-71   | Gobo 7 shake speed    |
|      |     | CH10     | 7 Static Gobos +<br>Open   |         | from slow to fast     |
|      |     |          |                            | 72-79   | Gobo 6 shake speed    |
|      |     |          |                            |         | from slow to fast     |
| CH10 | CH7 |          |                            | 80-87   | Gobo 5 shake speed    |
|      |     |          |                            |         | from slow to fast     |
|      |     |          |                            | 88-95   | Gobo 4 shake speed    |
|      |     |          |                            |         | from slow to fast     |
|      |     |          |                            | 96-103  | Gobo 3 shake speed    |
|      |     |          |                            |         | from slow to fast     |
|      |     |          |                            | 104-111 | Gobo 2 shake speed    |
|      |     | · · · ·  |                            |         | from slow to fast     |
|      | 1   | 201 S 1. |                            | 112-119 | Gobo 1 shake speed    |
|      | 1 m |          |                            |         | from slow to fast     |
|      | 1.1 |          |                            | 120-127 | Open                  |
|      |     |          |                            | 192-255 | Gobo positive and     |
|      |     |          |                            |         | negative running from |
|      |     |          |                            |         | slow to fast          |
| СН11 |     | 1        |                            | 0-15    | White Lighting        |
|      | CH8 | СН11     | 7 Rotating<br>Gobos + Open | 16-31   | Gobo 1                |
|      |     |          |                            | 32-47   | Gobo 2                |
|      |     |          |                            | 48-63   | Gobo 3                |
|      |     |          |                            | 64-79   | Gobo 4                |
|      |     |          |                            | 80-95   | Gobo 5                |
|      |     |          |                            | 96-111  | Gobo 6                |
|      |     |          |                            | 112-127 | Gobo 7                |
|      |     |          |                            | 128-191 | Wheel CW Fast > slow  |
|      |     |          |                            | 192-255 | Wheel CCW Fast >slow  |

| CH12 | СН9  | CH12 | Gobo Indexing<br>Rotation | 0-15<br>16-95<br>96-115<br>116-135<br>136-155<br>156-175<br>176-215<br>216-255                                             | Stop<br>Gobo Fine 0-360<br>Gobo Rotating 0-90<br>Gobo Rotating 0-180<br>Gobo Rotating 0-360<br>Gobo Rotating 0-720<br>Gobo self-rotating CW<br>from slow to fast<br>Gobo self-rotating<br>CCW rotating from<br>slow to fast |
|------|------|------|---------------------------|----------------------------------------------------------------------------------------------------|----------------------------------------------------------------------------------------------------|
| CH13 | CH10 | CH13 | Focus                     | 0-255                                                                                                    | focus from near to far                                                                                                    |
| CH14 | CH11 | CH14 | Prism                     | 0-63<br>64-255                                                                                                    | Open<br>Prism In                                                                                                    |
| CH15 | CH12 | CH15 | Prism Rotation            | 0-15<br>16-136<br>137-255                                                                                                  | Stop<br>Rotate CW slow > fast<br>Rotate CCW slow > fast                                                                                                    |
|      | CH13 | CH16 | Wash Global<br>Dimmer     | 0-255                                                                                                    | From dark to bright                                                                                                    |
|      | CH14 | CH17 | Red                       | 0-255                                                                                                    | From dark to bright                                                                                                    |
|      | CH15 | CH18 | Green                     | 0-255                                                                                                    | From dark to bright                                                                                                    |
|      | CH16 | CH19 | Blue                      | 0-255                                                                                                    | From dark to bright                                                                                                    |
|      | CH17 | CH20 | Pre set RGB<br>color      | 0-7<br>8-15<br>16-23<br>24-31<br>32-39<br>40-47<br>48-55<br>56-63<br>64-71<br>72-79<br>80-87<br>88-95<br>96-103<br>104-111 | No action<br>Color 1<br>Color 2<br>Color 3<br>Color 4<br>Color 5<br>Color 6<br>Color 7<br>Color 8<br>Color 9<br>Color 10<br>Color 11<br>Color 12<br>Color 13                                                                |

ĩ

|      |      |      | -            | 112-119 | Color 14                                   |
|------|------|------|--------------|---------|--------------------------------------------|
|      |      |      |              | 120-127 | Color 15                                   |
|      |      |      |              | 128-135 | Color 16                                   |
|      |      |      |              | 136-195 | Color gradually change                     |
|      |      |      |              |         | from slow to fast                          |
|      |      |      |              | 196-255 | Color suddenly change<br>from slow to fast |
|      | CH18 | CH21 | LED Strobe   | 0-255   | From slow to fast                          |
|      | CH19 | CH22 | Red Zone 1   | 0-255   | From dark to bright                        |
|      | CH20 | CH23 | Green Zone 1 | 0-255   | From dark to bright                        |
|      | CH21 | CH24 | Blue Zone 1  | 0-255   | From dark to bright                        |
|      | CH22 | CH25 | Red Zone 2   | 0-255   | From dark to bright                        |
|      | CH23 | CH26 | Green Zone 2 | 0-255   | From dark to bright                        |
|      | CH24 | CH27 | Blue Zone 2  | 0-255   | From dark to bright                        |
|      | CH25 | CH28 | Red Zone 3   | 0-255   | From dark to bright                        |
|      | CH26 | CH29 | Green Zone 3 | 0-255   | From dark to bright                        |
|      | CH27 | CH30 | Blue Zone 3  | 0-255   | From dark to bright                        |
|      | CH28 | CH31 | Red Zone 4   | 0-255   | From dark to bright                        |
|      | CH29 | CH32 | Green Zone 4 | 0-255   | From dark to bright                        |
|      | CH30 | CH33 | Blue Zone 4  | 0-255   | From dark to bright                        |
| CH16 | CH31 | CH34 | Reset        | 250-253 | Reset                                      |

## **6 DIFFICULTY RESOLUTION**

The following is a list of problems and resolutions, should only be preformed by professionally qualified staff.

1. LED do not working

- a) Check whether approaching the service life of LED, then change it
- b) Check whether LED circuitry is not loss or connect poorly
- 2. LED appears flash or is patchy
  - a) The LED maybe approach the service life, then change it, or the optical components are unclean.
  - b) LED has an accumulation of dust, so the LED and other parts inside the lamp should be cleaned and maintained in regular period.

3. LCD Display works intermittently

- a) Check whether the fan running
- b) Check inner temperature-response control plug is off
- c) Check whether the circuitry is good and contacted properly

4. The computer LED not controlled by controller during lighting

- a) Check numeral starting address and the connection of communication control circuit
- b) The corresponding channel button of controller is open or not
- c) Check whether the fuse on power supply input jack is broken off